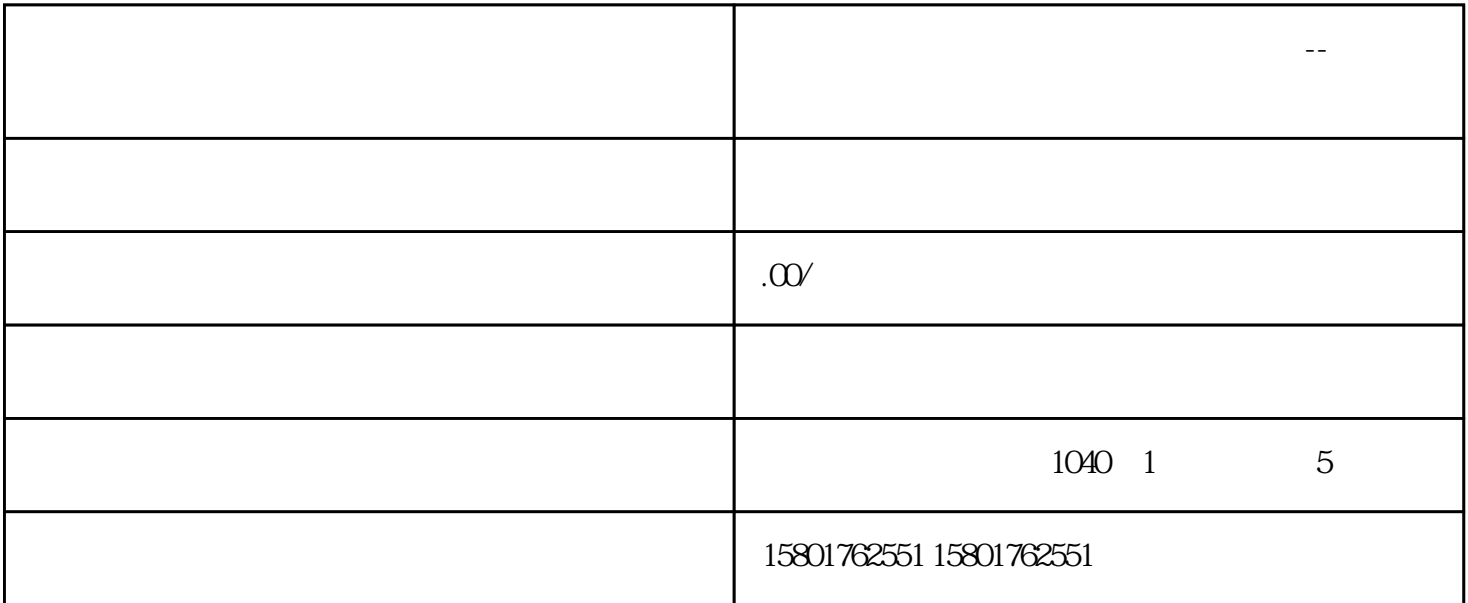

 $1.$ 

 $2.$ 

 $2.$ 

 $4.$ 

1.  $\blacksquare$ 

 $3.$ 

 $5.$ 

**上海公司营业执照注册资金如何增资?--鹏冉财税**

- $1.$
- $2.$
- $3 \overline{\phantom{a}}$
- $4.$

guanfangwangzhan